$<<$  Protel  $99$  SE  $>$ 

 $<<$  Protel 99 SE

- 13 ISBN 9787111144663
- 10 ISBN 711114466X

出版时间:2004-6-1

页数:156

作者:郭勇,董志刚

PDF

更多资源请访问:http://www.tushu007.com

, tushu007.com

, tushu007.com

## $<<$  Protel 99 SE  $>$

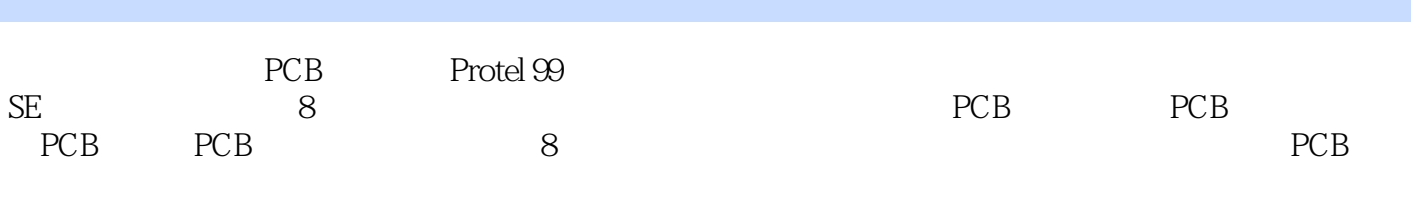

<u>EDA</u>

, tushu007.com

## $<<$  Protel 99 SE  $>$

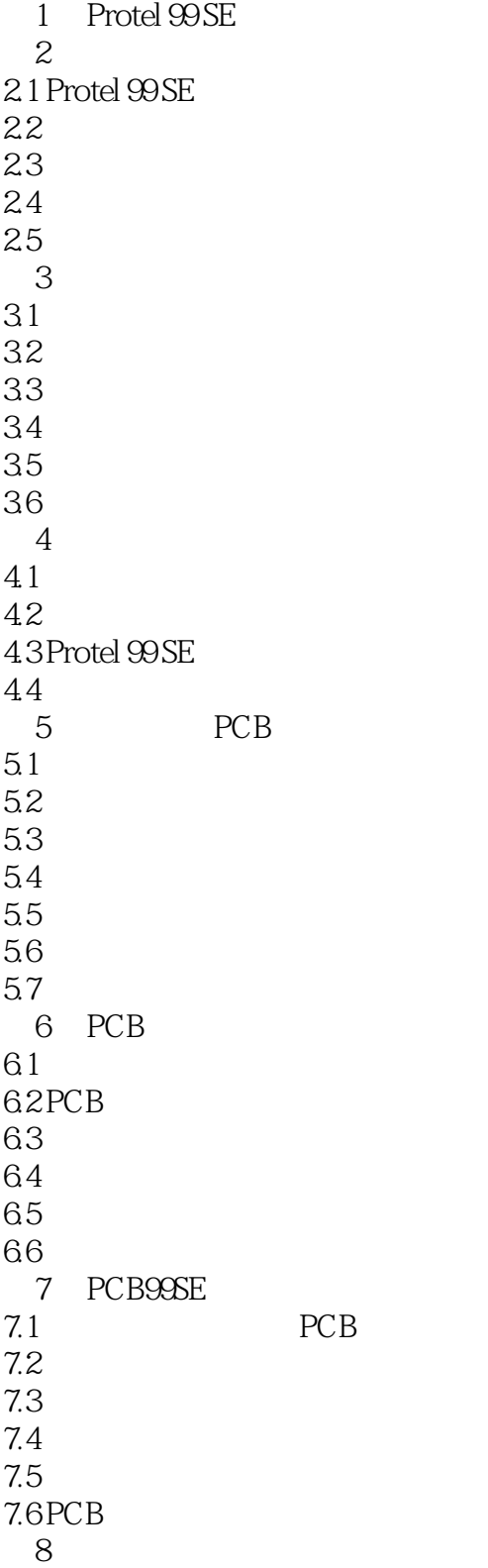

, tushu007.com

 $<<$  Protel  $99$  SE  $>$ 

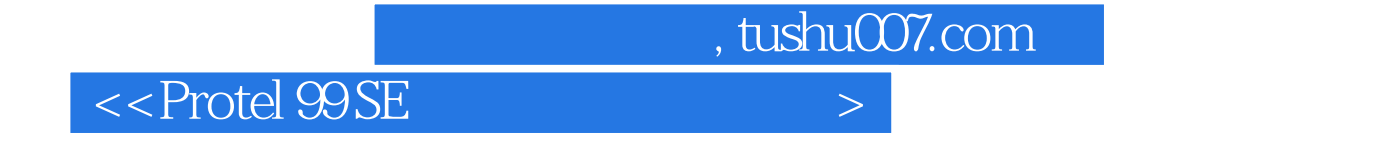

Protel 99 SE

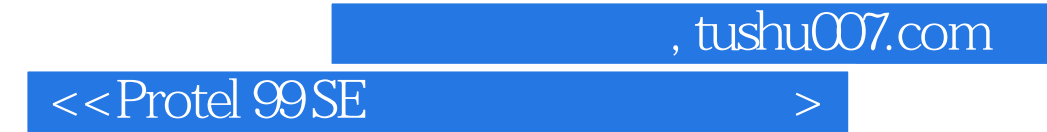

本站所提供下载的PDF图书仅提供预览和简介,请支持正版图书。

更多资源请访问:http://www.tushu007.com